## Comparing Decimals (I)

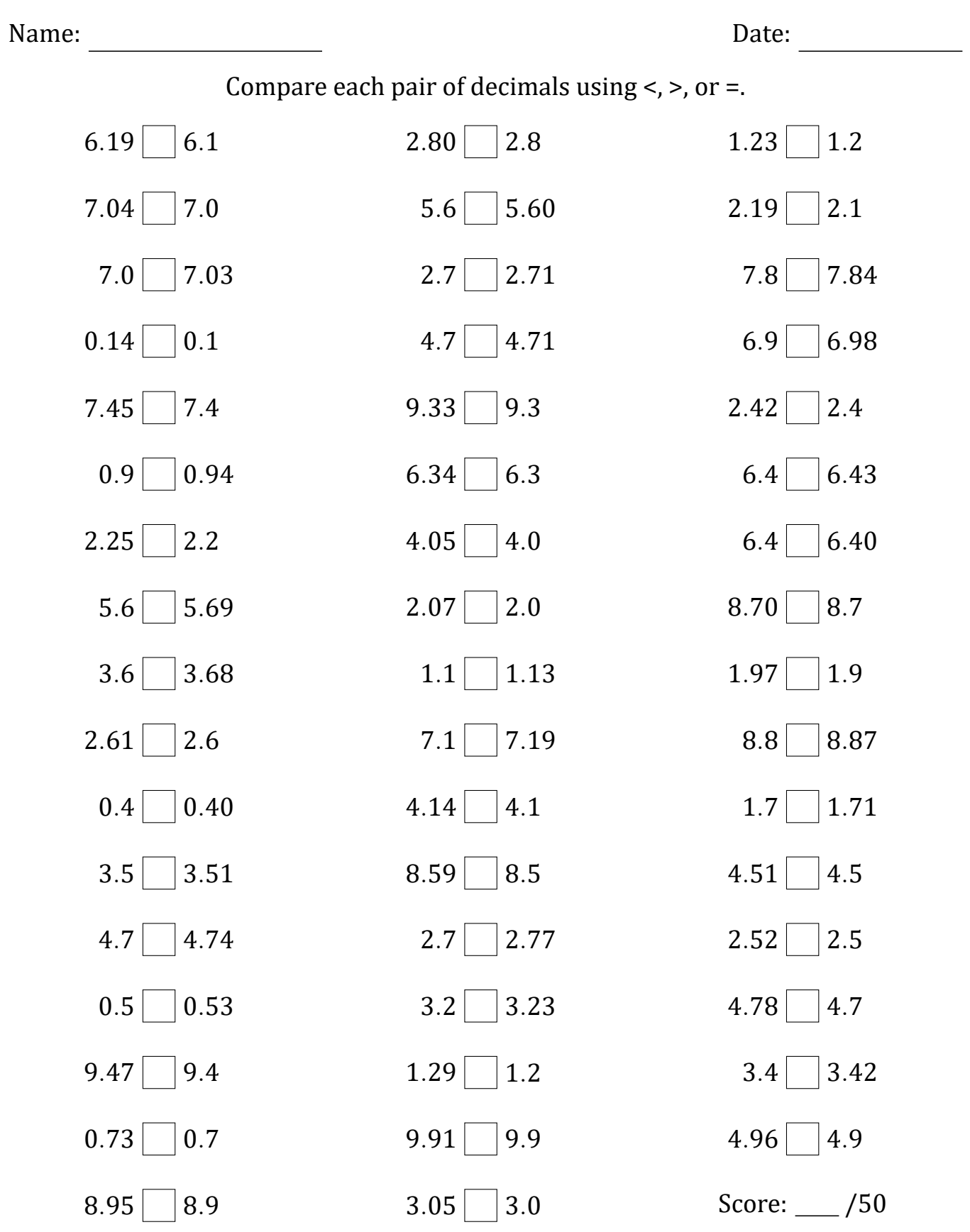

Math-Drills.com